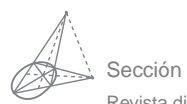

Sección Tecnologías de Internet Revista digital Matemática, Educación e Internet (www.cidse.itcr.ac.cr/revistamate/). Vol. 9, N*<sup>o</sup>* 2. 2009

## Métodos Híbridos para la Solución de Ecuaciones No Lineales. Implementaciones en VBA Excel

#### Walter Mora F.

wmora2@yahoo.com.mx Escuela de Matemática Instituto Tecnológico de Costa Rica

### **Introducción**

Cuando se enseña un curso introductorio de análisis numérico como una asignatura, usualmente los métodos iterativos para resolver ecuaciones no lineales (tales como el método de Newton y el método de la secante), se presentan de manera aislada mientras que en la práctica computacional, estos métodos nunca se usan de forma aislada (conocidas sus debilidades), sino acompañados de otros métodos que les agregan robustez, como el método de bisección. Los paquetes más conocidos implementan, para resolver ecuaciones no lineales generales, un híbrido conocido como el método de Dekker-Brent que usa secante, interpolación cuadrática inversa y bisección. En este trabajo se construyen híbridos más elementales pero robustos: Newton-Bisección y Secante-Bisección y sus respectiva implementación (elemental) en VBA para Excel.

**Palabras claves:** Métodos Numéricos, ecuaciones no lineales, método de Newton, Bisección, método de la secante, interpolación inversa.

## **1.1 Método de Newton.**

El método de Newton es muy apetecido por su rapidez de convergencia, si la aproximación inicial (o alguna iteración posterior) llega a estar suficientemente cercana un cero de *f*, entonces se espera que se duplique, aproximadamente, la cantidad de decimales exactos en cada iteración.

Informalmente, si  $f \in C^2[a,b]$  y tiene un cero  $x^*$  en  $[a,b]$ , entonces si  $x_0$  es una aproximación "suficientemente cercana" a *x* ∗ , la iteración

$$
x_{n+1} = x_n - \underbrace{\frac{f(x_n)}{f'(x_n)}}, \quad n = 0, 1, 2, \dots \text{ converge a } x^*
$$
  
correction

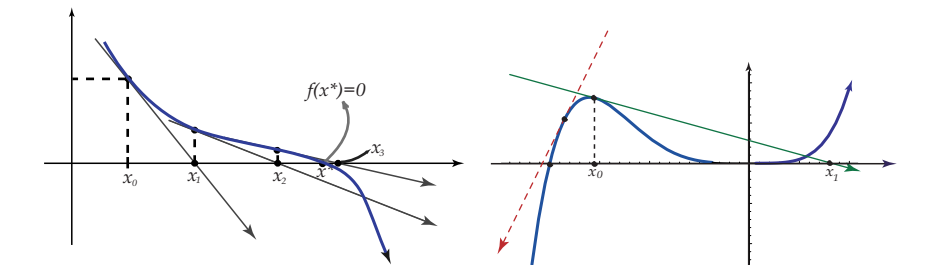

**Figura 1.1** Método de Newton. Escogencias de *x*0.

¿Qué significa "suficientemente cercano" a *x* ∗ ?

Esto se puede aclarar en el sentido del teorema

**Teorema 1.1** *Sea x*<sup>\*</sup> *un cero simple de f y sea*  $I_{\varepsilon} = \{x \in \mathbb{R} : |x - x^*| \le \varepsilon\}$ *. Asumamos que f* ∈ *C* 2 (*I*ε) *y que* ε *es lo suficientemente pequeño de tal manera que en este intervalo*  $|f'(x)| \ge m > 0$  y existe  $M > 0$  tal que  $|f''(x)| \le M$ . Si en el método de Newton, algún  $x_j$ *satisface*

$$
x_j \in I_{\varepsilon}, \quad y \quad |x_j - x^*| < 2\frac{m}{M} \tag{1.1}
$$

*Métodos Híbridos.* Walter Mora F.

Derechos Reservados © 2009 Revista digital Matemática, Educación e Internet (www.cidse.itcr.ac.cr/revistamate/)

*entonces*  $\lim_{n \to \infty} x_n = x^*$ 

De acuerdo al teorema, para asegurar la convergencia es suficiente escoger  $x_0$  y un intervalo *I*<sup>ε</sup> de tal manera que

$$
\frac{M|x_0-x^*|}{2m}<1.
$$

La dificultad de aplicar este criterio es, por supuesto que desconocemos *x* ∗ (además de *m*, *M* y ε) Esto hace que la práctica usual sea proceder por ensayo y error, buscando una buena aproximación *x*0.

#### Estimación del error

Recordemos que el método de Newton lo podemos poner como un problema de punto fijo:  $x_{n+1} = g(x_n)$ .

De acuerdo a la teoría de punto fijo, en un intervalo alrededor de *x* ∗ suficientemente pequeño que contiene a *x<sup>n</sup>* y a ξ,

$$
|x_n - x^*| = \left| \frac{1}{1 - g'(\xi)} (x_{n+1} - x_n) \right|
$$

Esto nos dice que si  $g'(x) \approx 0$  en un intervalo alrededor de  $x^*$ , la diferencia entre dos iteraciones consecutivas nos sirve como un buen estimador del error.

<span id="page-2-0"></span>Sin embargo, aunque es de esperar que  $|x_{n+1} - x_n|$  decrece hasta que  $|x_n - x^*| < \delta$ , los errores de redondeo dominan (fenómeno de "cancelación") y es de esperar que |*xn*+<sup>1</sup> −*xn*| varíe irregularmente. Así, un buen criterio de parada es

$$
\text{Param cuando} \quad |x_{n+1} - x_n| \ge |x_n - x_{n-1}| \quad \text{y} \quad |x_n - x_{n-1}| < \delta \tag{1.2}
$$

#### Limitaciones

Computacionalmente podríamos tener que lidiar con problemas de "overflow", división por cero, convergencia a otra raíz (no la raíz deseada) o no convergencia, además de que este método requiere la derivada de la función que es algo que no está al alcance para algunas funciones, por ejemplo, definidas por integrales, series infinitas o como solución de ecuaciones diferenciales.

**EJEMPLO 1.1** Consideremos la función  $f(x) = 0.2$ sen $(16x) - x + 1.75$ 

Esta función tiene un cero en [1,2]. Si iniciamos con  $x_0 = 1.5$ , el método de Newton presenta un comportamiento errático. Es claro que el paso por una zona de extremos relativos es muy peligrosa para el método de Newton.

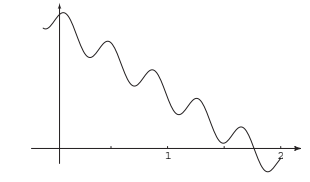

**Figura 1.2** Gráfica de  $f(x)$ 

| n  | Newton         | Error       |
|----|----------------|-------------|
|    | $x_i$          | Estimado    |
| 92 | 1548.750089    | 661.603651  |
| 93 | 3043.036515    | 1494.286425 |
| 94 | $-16029.74436$ | 20488.92517 |
| 95 | $-11684.02425$ | 4345.720103 |
| 96 | -20779.58784   | 9095.563587 |

**Tabla 1.1** Método de Newton aplicado a  $0.2$ sen $(16x)$  − *x* + 1.75 = 0 con *x*<sub>0</sub> = 1.5

## **1.2 Método de Bisección.**

Si *f* es una función continua en [*a*,*b*] tal que  $f(a)f(b) < 0$ , entonces el método de bisección converge a un cero de *f* en [*a*,*b*] : Bisección es un método robusto. Este método solo usa la función *f* para verificar cambios de signo. Si *b*−*a* ≤ 1, el método gana una

*Métodos Híbridos.* Walter Mora F.

Derechos Reservados © 2009 Revista digital Matemática, Educación e Internet (www.cidse.itcr.ac.cr/revistamate/)

cifra decimal exacta aproximadamente cada tres iteraciones y aproxima un cero de *f* con un error estimado ≤ 0.5×10−*<sup>k</sup>* en un número de iteración igual o superior a

$$
\left\lceil \ln \left( \frac{b-a}{0.5 \times 10^{-k}} \right) / \ln 2 \right\rceil \quad \text{iteraciones}
$$

El orden de convergencia del método en algunos casos particulares es lineal y en general no se puede establecer un orden de convergencia (el límite que define el orden de convergencia no existe en general).

En el método de bisección construye tres sucesiones  $a_n$ ,  $b_n$  y  $m_n$ ,

- Inicio:  $a_1 = a \ y \ b_1 = b \ y \ m_1 = (a_1 + b_1)/2 = a_1 + \frac{1}{2}(b a)$ .
- El nuevo intervalo  $[a_k, b_k]$  se calcula con la fórmula

$$
[a_k, b_k] = \begin{cases} [m_k, b_k] & \text{si} \quad f(a_k)f(m_k) > 0 \\ [a_k, m_k] & \text{si} \quad f(a_k)f(m_k) < 0 \end{cases}
$$

- $m_k = a_k + \frac{1}{2}(b_k a_k)$
- Estimación del error de la aproximación

$$
m_k \approx x^*
$$
 con error menor o igual a  $\frac{b_k - a_k}{2} = \frac{b - a}{2^k}$ 

# **1.3 <sup>H</sup>**´**ibrido Newton-Bisección.**

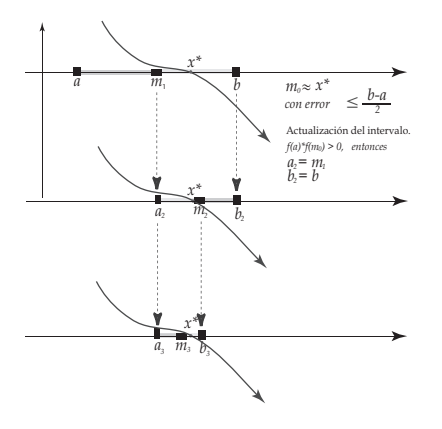

**Figura 1.3** Método de Bisección.

Si el método de Newton falla (en algún sentido) en una iteración, podemos usar bisección para dar un pequeño salto y regresar al método de Newton lo más pronto posible.

Supongamos que  $f(a)f(b) < 0$ . Sea  $x_0 = a$  o  $x_0 = b$ . En cada iteración una nueva aproximación *x* ′ es calculada y *a* y *b* son actualizados como sigue

- 1. si  $x' = x_0 \frac{f(x_0)}{f(x_0)}$  $f'(x_0)$  cae en [*a*,*b*] lo aceptamos, sino usamos bisección, es decir  $x' = \frac{a+b}{2}$  $\frac{1}{2}$ .
- 2. Actualizar:  $a' = x'$ ,  $b' = b$  o  $a' = a$ ,  $b' = x'$ , de tal manera que  $f(a')f(b') \le 0$ .

Para garantizar que  $x' = x_0 - \frac{f(x_0)}{f(x_0)}$  $f'(x_0) \in [a, b]$ , no debemos usar directamente este cálculo para evitar la división por *f* ′ (*x*0) (que podría causar problemas de "overflow" o división por cero). Mejor usamos un par de desigualdades equivalentes.

Observemos que  $x_{n+1} \in ]a_n, b_n[$  si y sólo si

$$
a_n < x_n - \frac{f(x_n)}{f'(x_n)} < b_n,
$$

entonces

\n- \n
$$
\text{Si } f'(x_n) > 0, \quad\n (a_n - x_n) f'(x_n) < -f(x_n) \quad \text{y} \quad\n (b_n - x_n) f'(x_n) > -f(x_n).
$$
\n
\n- \n
$$
\text{Si } f'(x) < 0, \quad\n (a_n - x_n) f'(x_n) > -f(x_n) \quad \text{y} \quad\n (b_n - x_n) f'(x_n) < -f(x_n).
$$
\n
\n

En este algoritmo, se pasa a bisección si  $x' = x_0 - \frac{f(x_0)}{f'(x_0)}$  sale del intervalo, pero esto no indica necesariamente que la iteración de Newton tenga algún tipo de problema en ese paso. Lo que si es importante es que se podría escoger un intervalo [*a*,*b*] hasta con extremos relativos (que podrían ser mortales para el método de Newton) y el tránsito sería seguro de todas formas. Un algoritmo similar aparece en [\[1\]](#page-21-0) (pág. 366). En la implementación, se pasa a bisección si *x* ′ sale del intervalo o si la reducción del intervalo no es suficientemente rápida.

**EJEMPLO 1.2** Consideremos la función  $f(x) = 0.2$ sen $(16x) - x + 1.75$ .

Esta función tiene un cero en [1,2]. Así que  $a = 1$ y  $b = 2$ . Iniciamos con  $x_0 = 1$ . La tabla [\(1.2\)](#page-6-0) muestra el método de Newton y Híbrido Newton-bisección aplicado a esta ecuación. El método de Newton diverge mientras que el híbrido aproxima la solución adecuadamente.

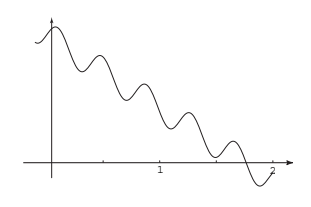

**Figura 1.4** Gráfica de  $f(x)$ 

| $\boldsymbol{n}$ | <b>Newton</b> | Error       | Híbrido          | Error                  | Método           |
|------------------|---------------|-------------|------------------|------------------------|------------------|
|                  | $x_i$         | Estimado    | $x_i$            | Estimado               | Usado            |
| $\mathbf{1}$     | 1.170357381   | 0.170357381 | 1.17035738114819 | 0.170357381            | <b>Newton</b>    |
| 2                | 0.915271273   | 0.255086108 | 1.58517869057409 | 0.414821309            | <b>Bisección</b> |
| 3                | 1.310513008   | 0.395241735 | 1.79258934528705 | 0.207410655            | <b>Bisección</b> |
| $\overline{4}$   | 1.539337071   | 0.228824064 | 1.76166924922784 | 0.030920096            | Newton           |
| 5                | 1.476007274   | 0.063329797 | 1.76306225245136 | 0.001393003            | Newton           |
| 6                | 1.565861964   | 0.08985469  | 1.76306130340890 | $9.49042\times10^{-7}$ | Newton           |
|                  |               |             | $\cdots$         |                        |                  |
| 50               | -2873.507697  |             |                  |                        |                  |
| 51               | -1720.319542  |             |                  |                        |                  |

<span id="page-6-0"></span>**Tabla 1.2** Método de Newton e híbrido Newton-bisección aplicado a 0.2sen(16*x*)−*x*+1.75 = 0 en [1,2].

#### **1.3.1 Algoritmo e Implementación en VBA Excel.**

#### **Algoritmo 1.1**: Híbrido Newton-bisección.

**Entrada**: Una función continua *f*, las aproximaciones iniciales *a* y *b*,  $\delta$  y maxItr **Resultado**: Una aproximación *x<sup>k</sup>* del cero.

 $1 \; k = 0, x_0 = a;$ **<sup>2</sup> repeat** test1 = (*f* ′ (*x*0) > 0∧(*a*−*x*0)*f* ′ (*x*0) < −1 · *f*(*x*0)∧(*b*−*x*0)· *f* ′ **<sup>3</sup>** (*x*0) > −1 · *f*(*x*0)); test2 = (*f* ′ (*x*0) < 0∧(*a*−*x*0)*f* ′ (*x*0) > −1 · *f*(*x*0)∧(*b*−*x*0)· *f* ′ **<sup>4</sup>** (*x*0) < −1 · *f*(*x*0)); 5 **if** *test1 Or test2 Or*  $f(x_0) = 0$  **then** 6  $\vert x_1 = x_0 - f(x_0) / f'(x_0);$ **7**  $\vert$   $dx = |x_1 - x_0|;$ **8**  $x_0 = x_1;$ **9 if**  $\text{Sgn}(f(a)) \leq \text{Sgn}(f(x_1))$  **then** 10 **b** =  $x_1$ **<sup>11</sup> else 12**  $\begin{vmatrix} a & b \\ c & d \end{vmatrix}$   $a = x_1$ **<sup>13</sup> else 14**  $\vert x \vert = a + 0.5 * (b - a);$ 15 **dx** =  $(b-a)/2$ ; 16  $x0 = x1;$ 17 **if**  $\text{Sgn}(f(a)) \ll \text{Sgn}(f(x_1))$  **then** 18 **b** =  $x_1$ **<sup>19</sup> else 20 b b a** =  $x_1$ 21  $k = k + 1$ ; 22 **until**  $dx <$  *delta Or k > maxItr* ; **<sup>23</sup> return** *x*<sup>1</sup>

#### **Hoja Excel para el Híbrido Newton-bisección.**

Para hacer una hoja Excel, usamos como referencia la figura [\(1.5\)](#page-8-0).

Esta implementación usa el evaluador de funciones clsMathParser (para VBA Excel). Este evaluador se descarga en <http://digilander.libero.it/foxes/> Desde este sitio Web se baja un comprimido con los archivos "clsMathParser.cls"y "mMathSpecFun.bas". Ambos se insertan abriendo el editor de VBA, seleccionando "Hoja 1" y con el botón derecho del mouse se importa cada uno de ellos, por separado.

|                | А              | B               | C                       | D      | Ε                 | Е           | G         |
|----------------|----------------|-----------------|-------------------------|--------|-------------------|-------------|-----------|
|                |                |                 |                         |        |                   |             |           |
| $\overline{2}$ |                |                 |                         |        |                   |             |           |
| 3              | $f(x) =$       |                 | $0.2*sin(16*x)$ -x+1.75 |        | Calcule           |             |           |
| 4              | $f'(x) =$      | 3.2*cos(16*X)-1 |                         |        |                   |             |           |
| 5              |                |                 |                         |        |                   |             |           |
| 6              | $x0 = a$       |                 |                         |        | Híbrido           | Error       | Método    |
| 7              | $\overline{a}$ | b               | delta                   | maxitr | $mi = xi$         | Estimado    | Usado     |
| 8              | $-1$           | $\overline{2}$  | 0.00005                 | 10     | -0.30924504293887 | 0.690754957 | Newton    |
| 9              |                |                 |                         |        | 0.84537747853057  | 1.154622521 | Bisección |
| 10             |                |                 |                         |        | 1.42268873926528  | 0.577311261 | Bisección |
| 11             |                |                 |                         |        | 1.47972114111601  | 0.057032402 | Newton    |
| 12             |                |                 |                         |        | 1.59202270026853  | 0.112301559 | Newton    |

<span id="page-8-0"></span>**Figura 1.5** Hoja Excel para el híbrido Newton-bisección.

Hay que observar que bisección usa un número de iteraciones conocido para alcanzar la tolerancia que se pide. El método de Newton puede ser muy lento en el caso de raíces múltiples. Es deseable establecer un número máximo de iteraciones y refinar el algoritmo de tal manera que después de este máximo se pase directamente a bisección.

El código VBA para Excel es:

```
Option Explicit
Private Sub CommandButton1_Click()
Dim fx, fpx, a, b, delta, maxItr, fi, co
   fx = Cells(3, 2)fpx = Cells(4, 2)a = Cells(8, 1)b = Cells(8, 2)delta = Cells(8, 3)maxItr = Cells(8, 4)Call hibridoNB(fx, fpx, a, b, delta, maxItr, 8, 5)
End Sub
Sub hibridoNB(fx, fpx, a0, b0, delta, maxItr, fi, co)
Dim f As New clsMathParser
Dim fp As New clsMathParser
```

```
Dim test1 As Boolean, test2 As Boolean
Dim k, x0, x1, dx, okfx, okfpx, fx0, fpx0, fx1, fa, a, b
okfx = f.StoreExpression(fx)
okfpx = fp.StoreExpression(fpx)
If Not okfx Then
   MsgBox ("Error en f: " + f.ErrorDescription)
   Exit Sub
End If
If Not okfpx Then
   MsgBox ("Error en fp: " + fp.ErrorDescription)
    Exit Sub
End If
'No modificar a y b
a = a0b = b0If Sgn(f.Eval1(a)) = Sgn(f.Eval1(b)) Then
        MsgBox ("Error: f(a)f(b)>=0")
        Exit Sub
End If
k = 0
x0 = aDo
   fx0 = f.Eval1(x0)fpx0 = fp.Eval1(x0)test1 = (fpx0 > 0 And (a - x0) * fpx0 < -1 * fx0 And (b - x0) * fpx0 > -1 * fx0)test2 = (fpx0 < 0 And (a - x0) * fpx0 > -1 * fx0 And (b - x0) * fpx0 < -1 * fx0)If test1 Or test2 Or fx0 = 0 Then
    x1 = x0 - fx0 / fpx0
     dx = Abs(x1 - x0)x0 = x1If Sgn(f.Eval1(a)) \Leftrightarrow Sgn(f.Eval1(x1)) Then
          b = x1Else: a = x1End If
     Cells(fi + k, co) = x1Cells(fi + k, co + 1) = dxCells(fi + k, co + 2) = "Newton"Else
    x1 = a + 0.5 * (b - a)dx = (b - a) / 2x0 = x1If Sgn(f.Eval1(a)) \Leftrightarrow Sgn(f.Eval1(x1)) Then
         b = x1Else: a = x1End If
```

```
Cells(fi + k, co) = x1Cells(fi + k, co + 1) = dxCells(fi + k, co + 2) = "Bisecci\'on"
End If
k = k + 1Loop Until dx < delta Or k > maxItr
End Sub
```
# **1.4 Método de la Secante**

Aunque el método de la secante es anterior al método de Newton, a veces se hace una derivación de este método basado en la iteración de Newton cambiando la derivada *f* ′ (*xk*) por una aproximación, lo cual puede ser muy bueno pues para algunas funciones, como las definidas por integrales o una serie, en los casos en los que la derivada no es fácil de obtener. Aquí vamos a proceder igual que antes, con una idea geométrica. El método de la secante tiene orden de convergencia de al menos  $p = 1.61803$  pero en un sentido que haremos más preciso al final de esta sección, este método es más rápido que el método de Newton.

Iniciando con *dos aproximaciones iniciales*  $x_0$  y  $x_1$ , en el paso  $k+1$ ,  $x_{k+1}$  se calcula, usando *x<sup>k</sup>* y *xk*−1, como la intersección con el eje *X* de la recta (secante) que pasa por los puntos  $(x_{k-1}, f(x_{k-1}))$  y  $(x_k, f(x_k))$ 

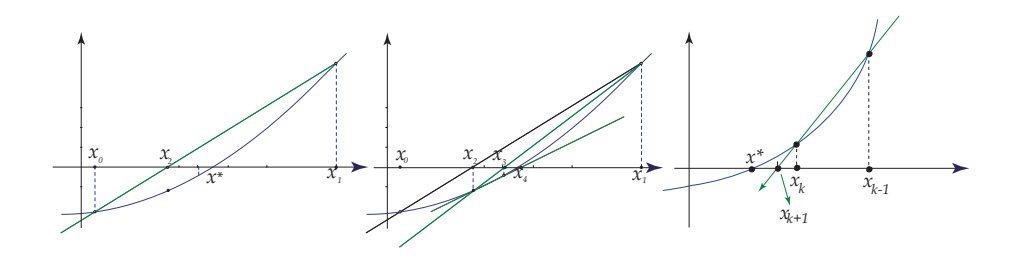

**Figura 1.6** Método de la secante

Entonces, si  $f(x_k) - f(x_{k-1}) \neq 0$ ,

$$
x_{k+1} = \frac{x_{k-1}f(x_k) - x_kf(x_{k-1})}{f(x_k) - f(x_{k-1})}
$$

Sin embargo, para cuidarnos del fenómeno de cancelación (cuando  $x_k \approx x_{k-1}$  y  $f(x_k)f(x_{k-1})$ ) 0), rescribimos la fórmula como

$$
x_{k+1} = x_k - f(x_k) \cdot \frac{(x_k - x_{k-1})}{f(x_k) - f(x_{k-1})}, \ \ k \ge 1,
$$

Aunque esta última versión no es totalmente segura, es al menos mejor que la anterior.

Como criterio de parada podemos usar [\(1.2\)](#page-2-0).

**EJEMPLO 1.3** Consideremos  $P(x) = x^5 - 100x^4 + 3995x^3 - 79700x^2 + 794004x - 3160075$ . En la figura [\(1.7\)](#page-11-0) se muestra la gráfica de *P* con las primeras dos secantes usando  $x_0 = 22.2$  $y x_1 = 17$ .

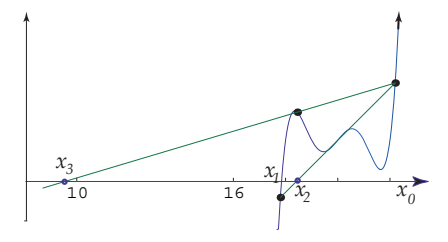

<span id="page-11-0"></span>**Figura 1.7**

*P* tiene un cero,  $x^* = 17.846365121...$ , en el intervalo [17,22,2]. Vamos a aproximar este cero usando *x*<sub>0</sub> = 17 y *x*<sub>1</sub> = 22.2 y también con *x*<sub>0</sub> = 22.2 y *x*<sub>1</sub> = 17.

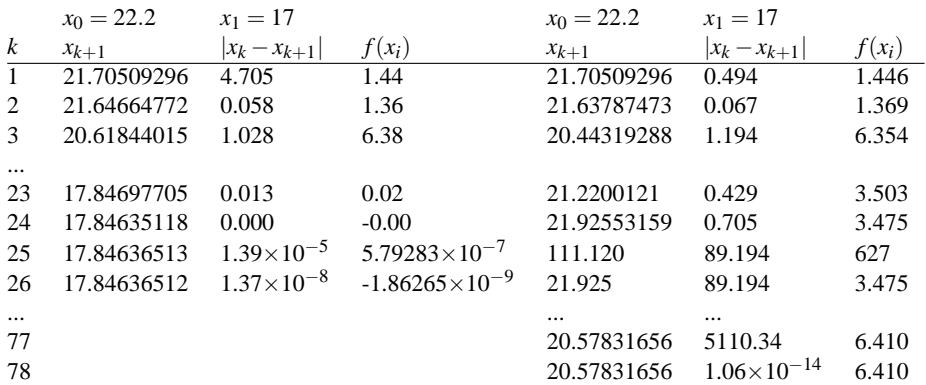

#### **Tabla 1.3**

La elección  $x_0 = 22.2$  y  $x_1 = 17$  muestra ser adecuada. Nos lleva a la aproximación correcta *x*<sup>26</sup> = 17.84636512. En la otra elección hay un fenómeno de cuidado: La iteración 78 podría inducirnos a error pues nos presenta a *x*<sup>78</sup> = 20.57831656 como un cero aproximado con error estimado  $1.06 \times 10^{-14}$  pero  $f(x_{78}) = 6.410!$ .

Notemos que hay varios intervalos (con extremos  $x_k, x_{k+1}$ ) que no contienen un cero.

#### **Convergencia**

El método de la secante converge si elegimos aproximaciones iniciales adecuadas. La elección teórica puede ser en el sentido del siguiente teorema,

**Teorema 1.2** *Sea x*<sup>\*</sup> *un cero simple de f. Sea*  $I_{\varepsilon} = \{x \in \mathbb{R} : |x - x^*| \le \varepsilon\}$ *. <i>Supongamos que f* ∈ *C* 2 [*I*ε]. *Para un* ε *suficientemente pequeño se define*

$$
M_{\varepsilon} = \max_{s,t \in I_{\varepsilon}} \left| \frac{f''(s)}{2f'(t)} \right| \tag{1.3}
$$

*y asumamos que* ε *es lo suficientemente pequeño de tal manera que se cumpla* ε*M*<sup>ε</sup> < 1. *Entonces, el método de la secante converge a una* única *raíz x*<sup>∗</sup> ∈ *I*<sup>ε</sup> *para cualesquiera dos aproximaciones iniciales*  $x_0 \neq x_1$  *en*  $I_{\varepsilon}$ .

Observe que el teorema exige que ε sea *suficientemente pequeño* de tal manera que la función de dos variables  $g(s,t) = \begin{bmatrix} 1 & 0 \\ 0 & s \end{bmatrix}$  $f''(s)$  $2f'(t)$  permanezca acotada en *I*<sup>ε</sup> y que ε*M*<sup>ε</sup> < 1.

## **1.5 Un Método H**´**ibrido: Secante-Bisección**

Uno de los problemas del método de la secante es que aunque un cero *x* <sup>∗</sup> de *f* esté entre las aproximaciones iniciales  $x_0$  y  $x_1$ , no se garantiza que el método converga (si converge) a *x* ∗ , además de posibles "caídas".

**EJEMPLO 1.4** Consideremos  $f(x) = x^{20} - 1$ . Si aplicamos el método de la secante con  $x_0 = 0.5$  y  $x_1 = 1.5$  tenemos un comportamiento no deseable, tal y como se muestra en la tabla [\(1.4\)](#page-13-0)

| n                           | $x_n$              | Error estimado    |
|-----------------------------|--------------------|-------------------|
| $\mathcal{D}_{\mathcal{A}}$ | 0.5003007284       | 0.9996992716      |
| 3                           | 0.5006013663       | 0.0003006379      |
| 4                           | 25769.46097        | 25768.96037       |
| 5                           | 0.5006013663041813 | 25768.96037       |
| 6                           | 0.5006013663041813 | $\mathbf{\Omega}$ |

<span id="page-13-0"></span>**Tabla 1.4** Problemas con el método de la secante

Para evitar comportamientos no deseables y asegurar que siempre la nueva iteración esté en un intervalo que contenga al cero que se quiere aproximar, combinamos el método de la secante con el método de bisección.

Para describir el procedimiento usamos *int*{*b*,*c*} para denotar el más pequeño intervalo cerrado que contiene a *b* y *c*, es decir *int*{ $b, c$ } es  $[c, b]$  o  $[b, c]$ .

El algoritmo es como sigue: iniciamos con un intervalo [ $a$ , $b$ ] en el que  $f(a)$  y  $f(b)$  tengan signos opuestos. Inicialmente el intervalo de bisección es  $[c, b]$  pues iniciamos con  $c = a$ . En el proceso se actualizan *a*,*b* y *c* de la siguiente manera:

- i. Si *f*(*a*) y *f*(*b*) tienen signos opuestos, se aplica una iteración del método de la secante (la cual actualiza *a* y *b*)
- ii. Si *f*(*a*) y *f*(*b*) tienen signos iguales, se aplicará una iteración del método de la secante solo si se conoce que  $x_{n+1}$  estará en *int*{ $c$ ,*b*}. Sino, se aplica bisección tomando como *b* el punto medio del intervalo *int* $\{c, b\}$ .
- iii. Finalmente se actualiza el intervalo *int* $\{c, b\}$  actualizando *c* por comparación del signo de  $f(c)$  y  $f(b)$ .

En la figura [\(1.8\)](#page-14-0) se muestra un caso particular con las primeras dos iteraciones.

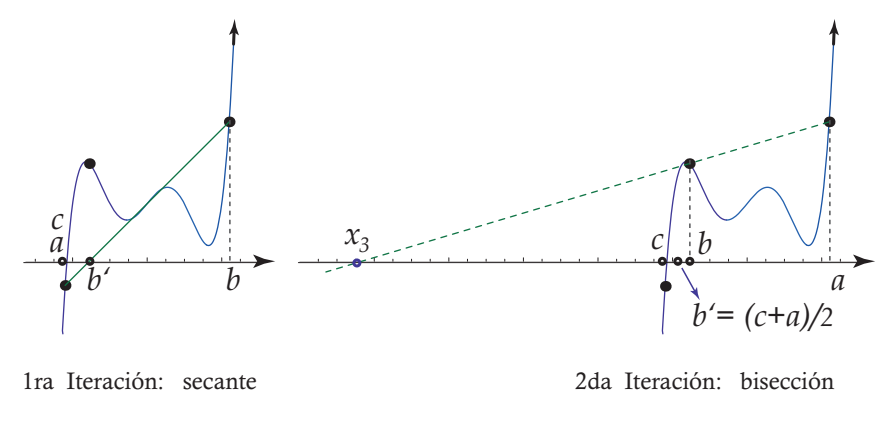

<span id="page-14-0"></span>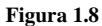

La figura [\(1.9\)](#page-15-0) ilustra una posible actualización de *c*.

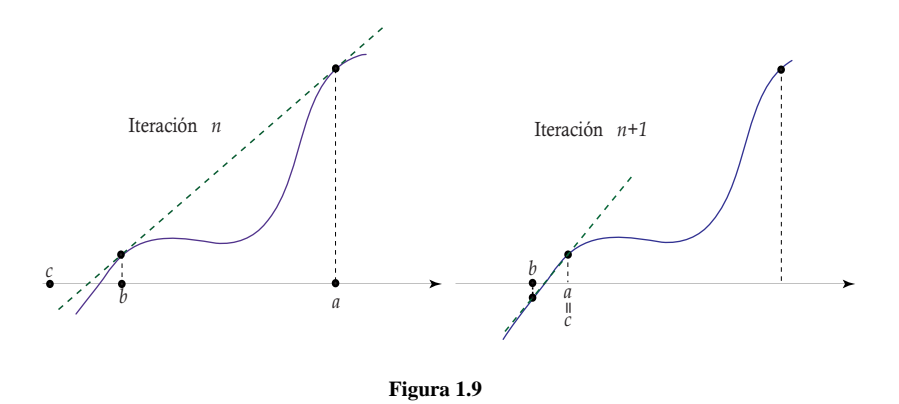

El algoritmo requiere saber a priori si  $x_{n+1} \in int\{c, b\}$  pero sin aplicar la iteración (para evitar una posible "caída" evitamos la división por *f*(*xn*)− *f*(*xn*−1)). Digamos que  $int{c,b} = [p,q]$ , entonces

<span id="page-15-0"></span>
$$
x_{n+1} = x_n - f(x_n) \cdot \frac{(x_n - x_{n-1})}{f(x_n) - f(x_{n-1})} \in [p, q]
$$

si y sólo si

$$
p \le x_n - f(x_n) \cdot \frac{(x_n - x_{n-1})}{f(x_n) - f(x_{n-1})} \le q
$$

si ponemos  $\Delta f = f(x_n) - f(x_{n-1})$  entonces  $x_{n+1} \in [p,q]$  si y sólo si se cumple alguna de las dos condiciones siguientes

*i.*) si  $\Delta f > 0$  entonces  $(p - x_n) \Delta f < -f(x_n)(x_n - x_{n-1}) < (q - x_n) \Delta f$ *ii.*) si ∆*f* < 0 entonces  $(p - x_n)$ ∆*f* >  $-f(x_n)(x_n - x_{n-1})$  >  $(q - x_n)$ ∆*f* 

#### **1.5.1 Algoritmo e Implementación en VBA Excel.**

En este algoritmo,TestSecante hace la prueba  $x_{n+1} \in int\{c,b\}$ , es decir, determina si la siguiente iteración de secante estará en le intervalo *int*{*c*,*b*}.

*SecanteItr*(*a*,*b*) aplica una iteración del método de la secante con  $x_0 = a$  y  $x_1 = b$  y se procede a la actualización de *a* y *b*, es decir  $a = x_1$  y  $b = x_2$ . Si los argumentos se reciben por referencia entonces son modificados en la subrutina. En código VBA Excel sería

```
Sub secanteItr(x0, x1)
Dim x2
 If f(x1) \Leftrightarrow f(x0) Then
    x2 = x1 - f(x1) * ((x1 - x0) / (f(x1) - f(x0)))x0 = x1x1 = x2End If
End Sub
```
#### **Algoritmo 1.2**: Híbrido secante-bisección.

**Entrada**: una función continua *f* y *a*, *b* tal que  $f(a)f(b) < 0$  y  $\delta$ **Resultado**: una aproximación del cero.

```
1 c = a;
2 n = 0;
3 repeat
4 if f(a)f(b) < 0 then
5 Aplicar SecanteItr(a,b)
6 else
7 if TestSecante =true then
8 Aplicar SecanteItr(a,b)
9 else
10 | Aplicar bisección b = b - 0.5(c - b);
11 Intervalo para bisección;
12 if f(a)f(b) < 0 then
13 \mid c = a14 n = n + 115 until (|c−b| < δ(|b|+1)) Or (n > maxItr Or f(b) < δ);
16 return b;
```
**Implementación en VBA Excel**

Para hacer una hoja Excel, usamos como referencia la figura [\(1.10\)](#page-17-0).

|                | А        | B     | С     | D                         | Ε                                                                               |            | G        | Η                                      |                |
|----------------|----------|-------|-------|---------------------------|---------------------------------------------------------------------------------|------------|----------|----------------------------------------|----------------|
|                |          |       |       |                           |                                                                                 |            |          |                                        |                |
| $\overline{2}$ |          |       |       | Híbrido Secante Bisección |                                                                                 |            |          |                                        |                |
| 3              |          |       |       |                           |                                                                                 |            |          |                                        |                |
| $\overline{4}$ | $f(x) =$ |       |       |                           | $x \land 5 - 100x \land 4 + 3995x \land 3 - 79700x \land 2 + 794004x - 3160080$ |            |          |                                        |                |
| 5              |          |       |       |                           |                                                                                 |            |          |                                        |                |
| 6              |          |       |       |                           |                                                                                 |            | Método - | - Error                                |                |
| 7              | a        | b     | delta | MaxItr                    | b                                                                               | $\epsilon$ | usado    | Estimado                               | f(b)           |
| 8              | 21.34    | 22.45 | 5E-11 | 20                        | 22.450000                                                                       | 21.340000  | Secantel | 0.097000404 -2.961297207               |                |
| 9              |          |       |       |                           | 21.437000                                                                       | 22.450000  | Secantel | 0.903932827                            | $-3.460053664$ |
| 10             |          |       |       |                           | 21.546067                                                                       | 22.450000  |          | Bisección   0.451 96641 4 -0.047000848 |                |
|                |          |       |       |                           |                                                                                 |            |          |                                        |                |

<span id="page-17-0"></span>**Figura 1.10** Hoja Excel para el híbrido secante-biseccion.

La subrutina principal es HSecanteBiseccion. Esta subrutina usa el evaluador de funciones clsmathparser<http://digilander.libero.it/foxes/>clsMathParser para leer y evaluar la función *f* .

También implementamos dos funciones,

secanteItr(a,b,f) y x2estaEntre(c,b,a,f).

Ambas son llamadas desde HSecanteBiseccion y usan la función *f*. secanteItr(a,b,f) hace una iteración del método de la secante y actualiza *a* y*b*. La función x2estaEntre(c,b,a,f) devuelve 'true' o 'false' dependiendo de si la siguiente iteración (en la que  $x_0 = a$  y  $x_1 = b$ ) estará entre *c* y *b*.

```
Option Explicit
Private Sub CommandButton1_Click()
Dim fx, a, b, delta, maxItr
   fx = Cells(4, 2)a = Cells(8, 1)b = Cells(8, 2)delta = Cells(8, 3)maxItr = Cells(8, 4)Call HSecanteBiseccion(fx, a, b, delta, maxItr, 8, 5)
```
End Sub

```
Sub HSecanteBiseccion(fx, aa, bb, delta, maxItr, fi, co)
Dim f As New clsMathParser
Dim okf As Boolean
Dim test1 As Boolean
Dim test2 As Boolean
Dim a, b, n, c, fa, fb
okf = f.StoreExpression(fx)
If Not okf Then
   MsgBox ("error en f: " + f.ErrorDescription)
   Exit Sub
End If
a = aab = bbc = afa = f.Eval1(a)fb = f.Eval1(b)n = 0Do
    If Sgn(fa) <> Sgn(fb) Then
      Cells(fi + n, co) = bCells(fi + n, co + 1) = cCall secanteItr(a, b, f) 'Actualiza a y b
       Cells(fi + n, co + 2) = "Secantel"Cells(fi + n, co + 3) = Abs(b - c)Else
       If x2estaEntre(b, c, a, f) Then
         Cells(fi + n, co) = bCells(fi + n, co + 1) = cCall secanteItr(a, b, f) 'Modifica a y b
         Cells(fi + n, co + 2) = "Secante2"Cells(fi + n, co + 3) = Abs(b - c)Else
        'biseccin
         Cells(fi + n, co) = bCells(fi + n, co + 1) = cb = b + 0.5 * (c - b)Cells(fi + n, co + 2) = "Biseccin"
         Cells(fi + n, co + 3) = Abs(b - c)
```

```
End If
   End If
   fa = f.Eval1(a)fb = f.Eval1(b)Cells(fi + n, co + 4) = fbIf Sgn(fa) = Sgn(fb) Then
       'nada
   Else: c = a
   End If
n = n + 1Loop Until Abs(c - b) < delta Or n >= maxItr Or Abs(fb) < delta
End Sub
Sub secanteItr(x0, x1, f) 'Modifica x0 y x1
Dim x2, fx1, fx0
f x1 = f.Eval1(x1)f x0 = f.Eval1(x0)x2 = x1 - fx1 * ((x1 - x0) / (fx1 - fx0))x0 = x1x1 = x2End Sub
Function x2estaEntre(b, c, a, f)
Dim test1 As Boolean
Dim test2 As Boolean
Dim q, x0, x1, p, pf, Df, x2, fx1, fx0
q = Application.Max(b, c)
p = Application.Min(b, c)
x0 = ax1 = bf x1 = f.Eval1(x1)f(x0 = f.Eval1(x0))Df = fx1 - fx0pf = -1 * fx1 * (x1 - x0)test1 = (Df > 0 And (p - x1) * Df < pf And pf < (q - x1) * Dftest2 = (Df < 0 And (p - x1) * Df > pf And pf > (q - x1) * Df)x2estaEntre = test1 Or test2
End Function
```
**EJEMPLO 1.5** Considere la función  $f(x) = x^5 - 100x^4 + 3995x^3 - 79700x^2 + 794004x$ 3160080. Sus ceros son *x* <sup>∗</sup> = 18,19,20,21,22. En la tabla [\(1.5\)](#page-20-0) se muestra los valores de *b* y *c* al aplicar el método híbrido secante-bisección con  $x_0 = 21.34$  y  $x_1 = 22.45$  (para aproximar  $x^* = 22$ 

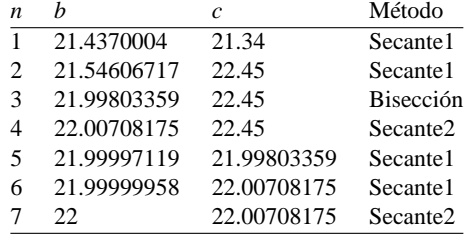

<span id="page-20-0"></span>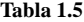

En la línea 3 se observa que  $b = 21.54606717$  y  $c = 22.45$ . En la siguiente iteración se usa bisección. Esto sucede porque si se aplica una iteración de la secante con los valores "actuales"  $a = 21.4370004035587$ ,  $b = 21.5460671728629$  (para los cuales no hay cambio de signo) entonces el valor futuro habría sido *xn*+<sup>1</sup> = 20.7894316058807 y este valor *no* está en el intervalo actual [*c*,*b*] = [22.45, 21.54606717], Entonces se usó bisección. Si no se hubiera hecho esto, entonces el método de la secante (clásico) hubiera convergido al cero *x* <sup>∗</sup> = 21 que no es el que está en el intervalo inicial.

**EJEMPLO 1.6** En la tabla [\(1.6\)](#page-21-1) se muestra los valores de *b* y *c* al aplicar el método híbrido secante-bisección, con  $x_0 = 0.5$  y  $x_1 = 2$ , para aproximar el cero  $x^* = 1$  de  $f(x) = x^{20} - 1$ . Recordemos es desempeño desastroso del método de la secante, que se mostró en la tabla [\(1.4\)](#page-13-0), para este mismo problema.

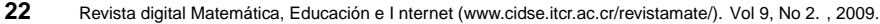

| $\boldsymbol{n}$ | h           | $\overline{c}$ | Método               | $ b-c $                |
|------------------|-------------|----------------|----------------------|------------------------|
| 1                | 2.000000    | 0.500000       | Secante1             | $1.43051\times10^{-6}$ |
| 2                | 0.500001    | 2.000000       | Secante1             | 1.499997139            |
| 3                | 0.500003    | 2.000000       | <b>Bisección</b>     | 0.749998569            |
| 4                | 1.250001    | 0.500001       | Secante1             | 0.008646705            |
| 5                | 0.508648    | 1.250001       | Secante <sub>1</sub> | 0.73280628             |
| 6                | 0.517195    | 1.250001       | <b>Bisección</b>     | 0.36640314             |
| 7                | 0.883598    | 1.250001       | <b>Bisección</b>     | 0.18320157             |
| 8                | 1.066800    | 0.508648       | Secante <sub>1</sub> | 0.153141481            |
| 9                | 0.661790    | 1.066800       | Secante <sub>1</sub> | 0.293907403            |
| 1                | 0.0.772892  | 1.066800       | <b>Bisección</b>     | 0.146953701            |
| 11               | 0.919846    | 1.066800       | <b>Bisección</b>     | 0.073476851            |
| 12               | 0.993323    | 1.066800       | Secante <sub>2</sub> | 0.025927918            |
| 13               | 1.040871942 | 0.99332301     | Secante <sub>1</sub> | 0.004405128            |
| 14               | 0.997728138 | 1.040871942    | Secante1             | 0.041636217            |
| 15               | 0.999235725 | 1.040871942    | Secante <sub>2</sub> | 0.040855271            |
| 16               | 1.000016672 | 0.999235725    | Secante1             | 0.000764154            |
| 17               | 0.999999879 | 1.000016672    | Secante <sub>1</sub> | $1.66716\times10^{-5}$ |
| 18               | 1           | 1.000016672    | Secante <sub>2</sub> | $1.66716\times10^{-5}$ |

<span id="page-21-1"></span>**Tabla 1.6**

### <span id="page-21-0"></span>**Bibliografía**

- [1] Press, W.; Teukolsky, S.; Vterling, W.; Flannery, B. *Numerical Recipes in C. The Art of Scientific Computing.* 2da Ed. Cambridge Universite Press. 1992.
- [2] Mathews, J; Fink, K.*Métodos Numéricos con MATLAB*. Prentice Hall, 3a. ed., 2000.
- [3] Dahlquist, G. Björk, A. *Numerical Mathematics in Scientific Computation.* (www.mai.liu.se/~akbjo). Consultada en Mayo, 2006.
- [4] Gautschi, W. *Numerical Analysis. An Introduction.* Birkhäuser, 1997.
- [5] Stoer, J.; Burlish, R. *Introduction to Numerical Analysis.* 3rd ed.Springer, 2002.
- [6] Ralston, A.; Rabinowitz, P. *A First Course in Numerical Analysis.* 2nd ed. Dover, 1978.
- [7] Demidovich, B.; Maron, I. *Cálculo Numérico Fundamental*. 2da ed. Paraninfo (Madrid), 1985.
- [8] Moler, K. *Numerical Computing with MATLAB.* (http://www.mathworks.com/moler/). Consultada en Enero, 2006.

*Métodos Híbridos.* Walter Mora F.

Derechos Reservados © 2009 Revista digital Matemática, Educación e Internet (www.cidse.itcr.ac.cr/revistamate/)